# WISDOMTRIBES ALL IN ONE SOLUTION

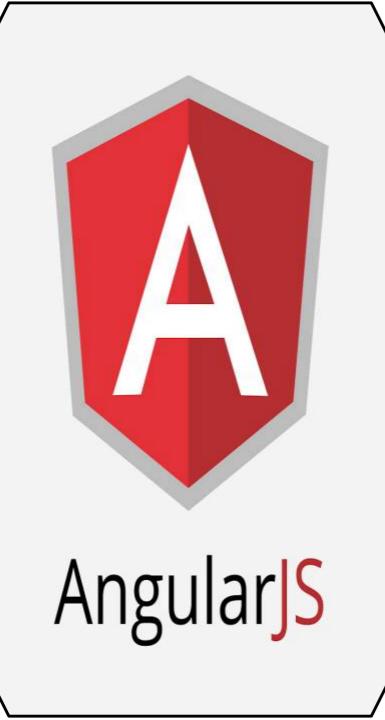

# AngularJS course

WISDOMTRIBES
Website:www.wisdomtribes.com
<u>Mail:wisdomtribes23@gmail.com</u>
Contact7667768204/9693167469

# Prerequisites for Angular JS Course

HTML and JavaScript

#### Angular JS Course Content AngularJS Introduction

 Introduction To Client Side Scripting Languages

- •Basics of Javascript and jQuery
- Introduction to AngularJS and Its HistoryWhy should we use AngularJS?

# **Execution flow**

# **Controllers**

•Properties, Methods

- •Binding controllers with views
- •Controller hierarchy
- •Sharing data between controllers

# **Bootstrapping Angular APPS**

Auto bootstrapCustom bootstrap

# Data Binding

- •Binding Model Objects
- •Model Objects Visibility
- •\$scope
- •\$rootScope
- •Difference between \$scope &
- \$rootScope
- Using \$emit and \$broadcast
- •JSON advantages
- •Using JSON in Angularis
- •Use of \$watch, \$digest & \$apply

# Understanding AngularJS

# **Architecture**

# **Dependency** Injection

- What is Dependency Injection?Implicit DI
- •Inline Array Annotated DI
- •\$inject Array Annotated DI

#### **Expressions**

AngularJs Expressions, AngularJS Numbers
AngularJS Strings, AngularJS Arrays
AngularJS Objects

### Directives

Power of directives
Working with built in directives ng-app, ng-init ng-model, ng-repeat ng-class, ng-template ng-include
Working with custom directives

# <u>Filters</u>

Adding Filters to Expressions, Directives
Working with built in filters
Creating custom filters

## <u>Events</u>

ng-click
Hiding HTML Elements
ng-disabled
ng-show, ng-hide

#### Modules

•Controllers Pollute the Global

Namespace

•AngularJS Application Files

#### AngularJS XMLHttpRequest (AJAX)

•AngularJS \$http

#### **AngularJS Forms & Input**

#### Validation

# AngularJS Service Types

Constants and Values, FactoriesServices, Providers

## **Single Page Applications**

•What is SPA?

- •How to work with SPA in angular
- •Working with routes
- •Static & dynamic routing

#### **REST API Calls**

Overview of REST API
Use of angular resource module
Animations

#### Animations

Overview of transitions

•Use of angular animate module

# Angular with UI Frameworks

uiboostrap

•anguar-meterial

# **Behavior Driven Development**

Overview of Nodejsinstallation of karma and jasminworking with karma and jasmin

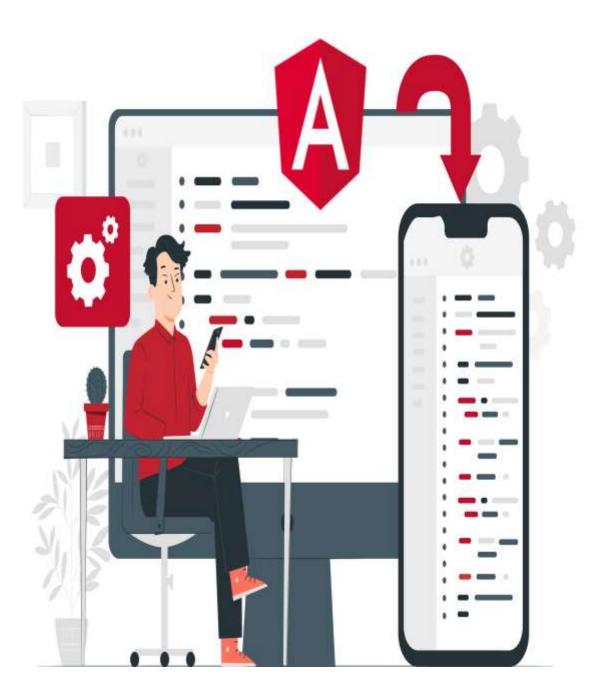